## Auto and BOP in eCLIQ<sup>®</sup> Simple<sup>™</sup>

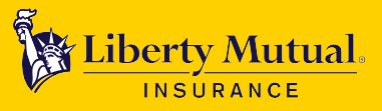

Enhanced capabilities

The following new features are available when processing auto and/or BOP business in eCLIQ Simple.

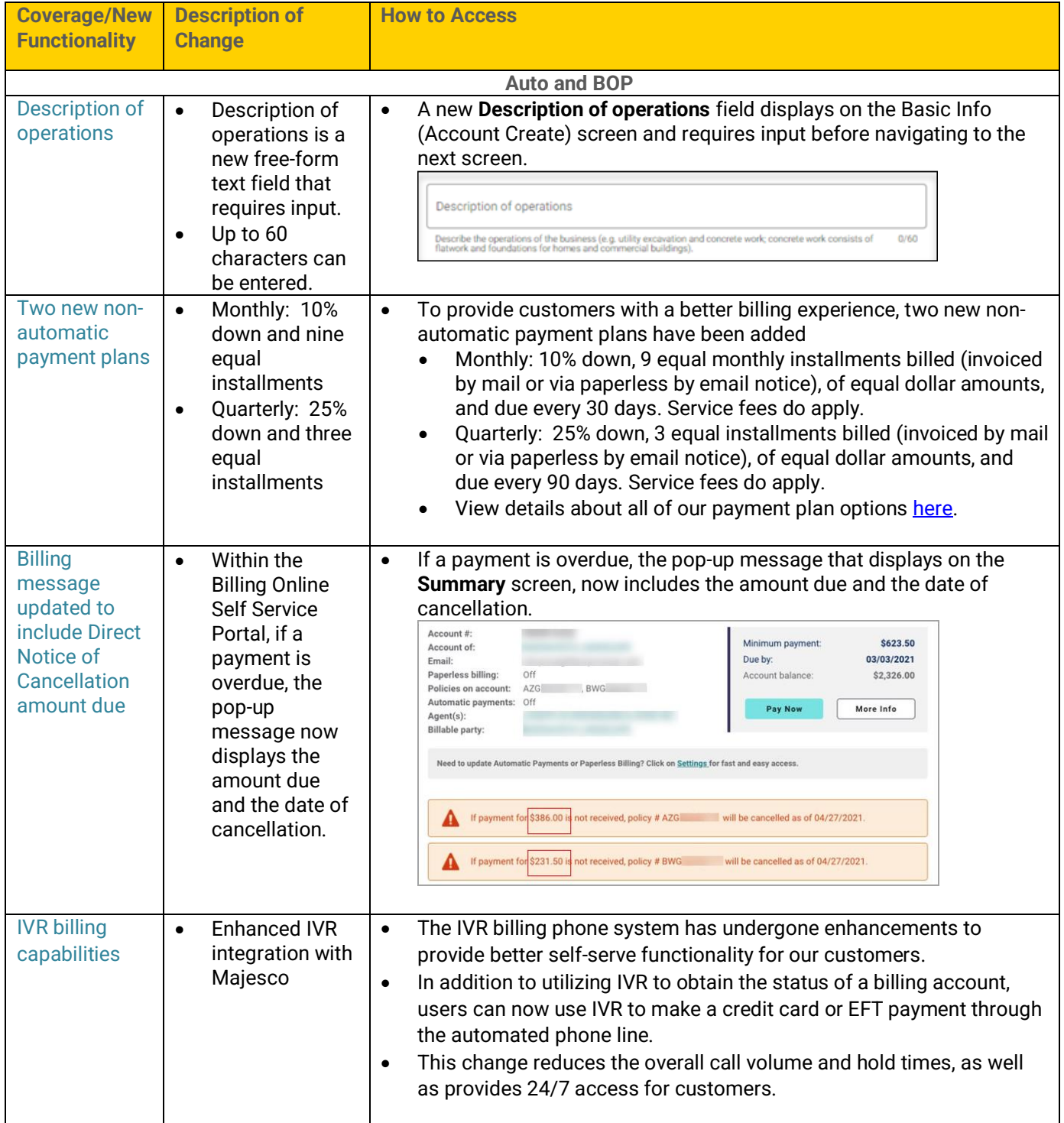

## Auto and BOP in eCLIQ<sup>®</sup> Simple<sup>™</sup>

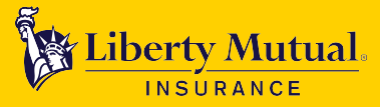

Enhanced capabilities

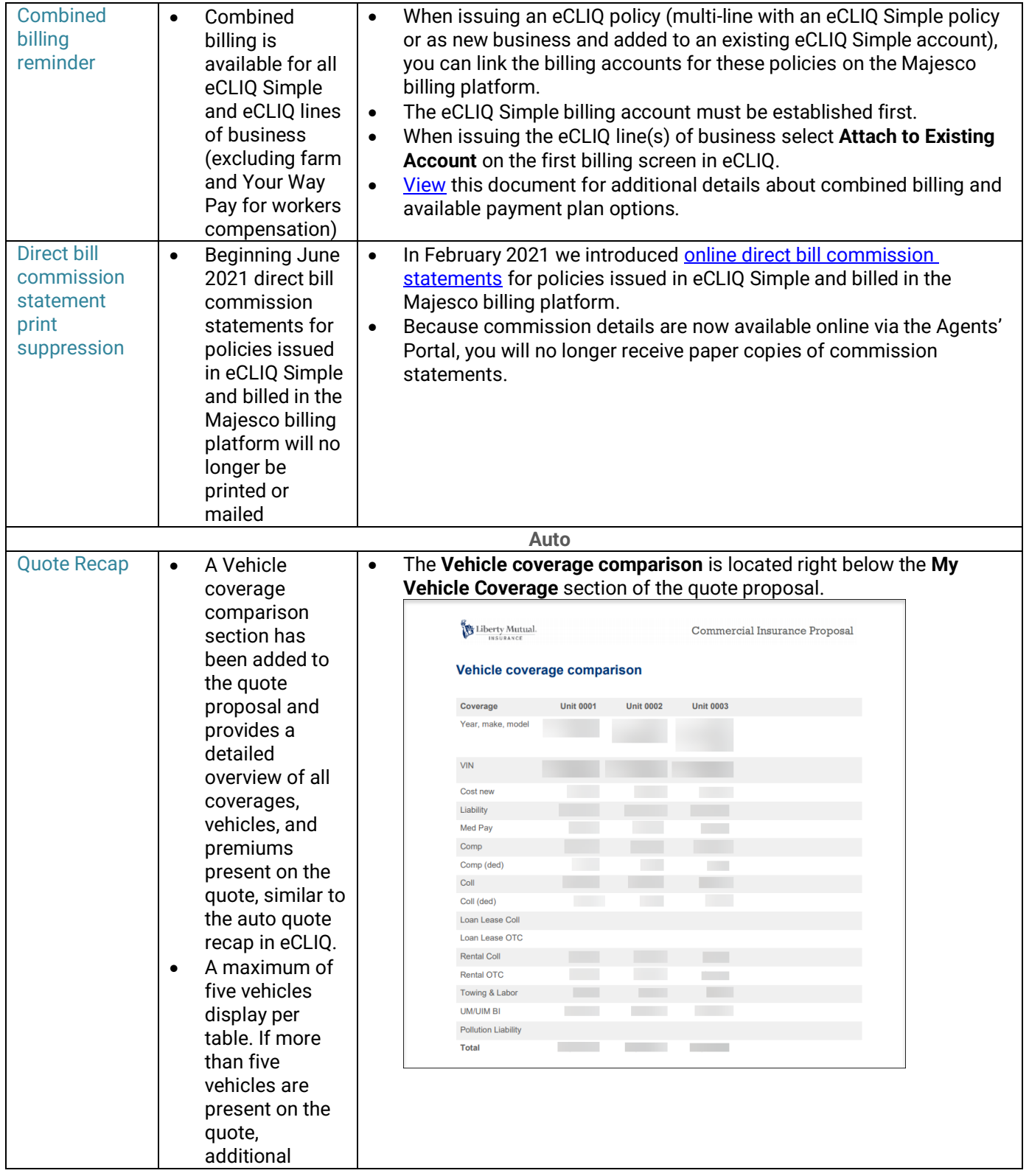

## Auto and BOP in eCLIQ<sup>®</sup> Simple<sup>™</sup>

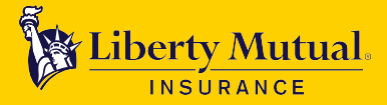

Enhanced capabilities

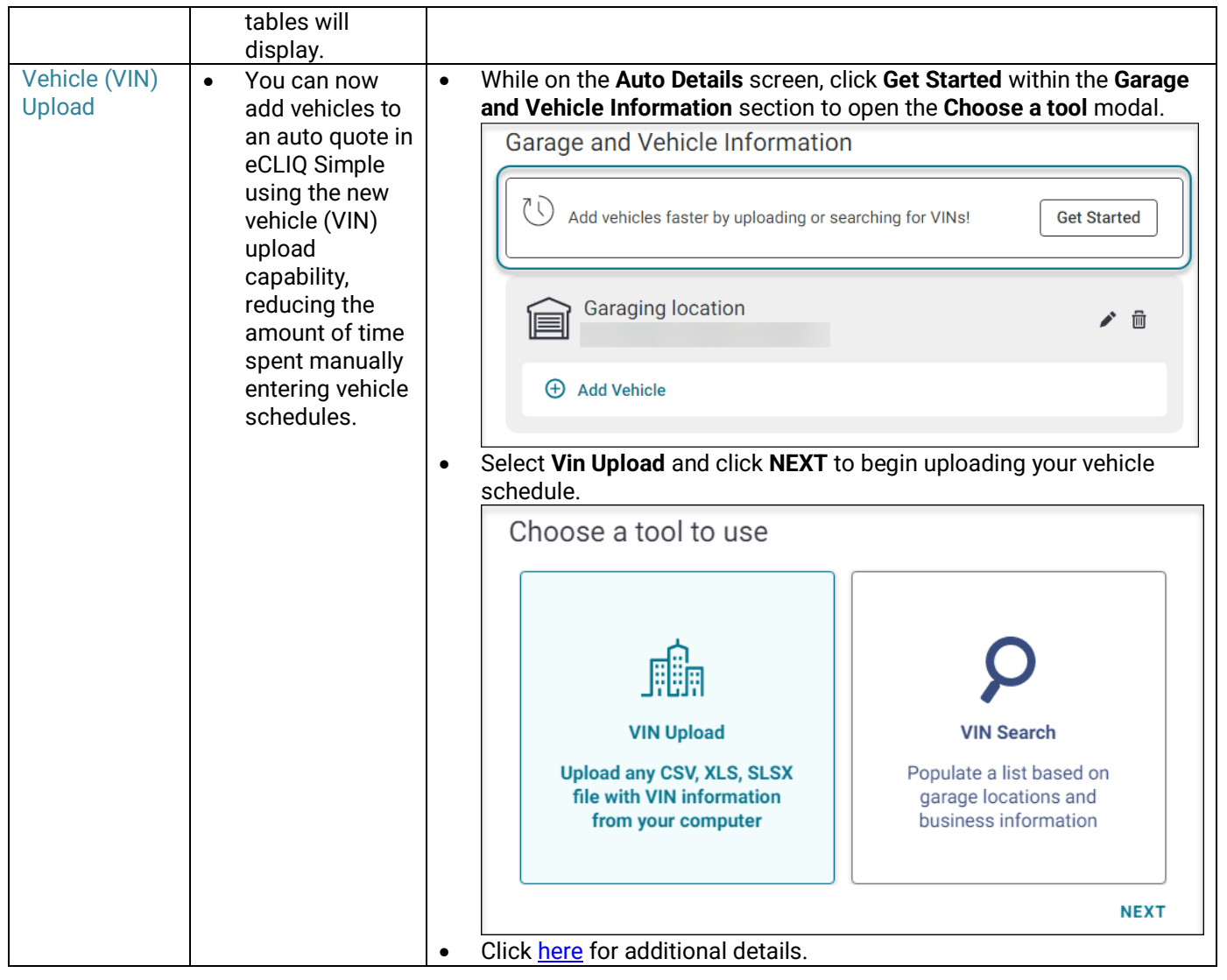

Please visit our **[eCLIQ Simple Resources](https://www.commercialportal.libertymutual.com/Pages/Guides%20and%20References/eCLIQSimpleResources.aspx)** page for more details including an coverage overviews, system video demonstrations, and billing details.

**Questions?**

**Training:** Contact your agency interface specialist.

**System:** Contact our agency Interface Support Group (AISG) at 1-888-451-8414.

**Billing:** View the online Billing Self-Service portal (from within the Agents' Portal), **[email](mailto:zt_billing_support@Libertymutual.com)** our Billing

Department or call 1-844-961-0334.

Material intended for agent/broker use only. Do not copy or disclose without prior permission of Liberty Mutual Insurance. Insurance underwritten by Liberty Mutual Insurance Co. or its affiliates or subsidiaries.

©2020 Liberty Mutual Insurance, 175 Berkeley Street, Boston, MA 02116.